# **Colgate Financial Aid Portal**

# **Reporting Outside Resources**

First, log-in to the student Financial Aid Portal.

Make sure you are on the 2022/2023 award year indicated in the top right of the screen.

Select "Supplemental Forms" from the menu at the top left of the screen

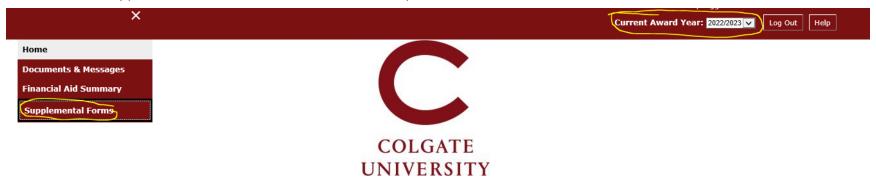

#### **Welcome Ariana**

#### **Colgate University Financial Aid Portal**

### Incoming/New Students:

- · View your financial aid summary.
- · View your financial aid application requirements and submit missing documents promptly.
- · Request Federal Direct Student Loans for amounts other than what was offered (FAFSA-filers only).
- · Mandatory Action Steps:
- · Accept or decline Federal Direct Loans and/or Work-Study offered.
- · Report outside scholarships using the Outside Resources Form in the Supplemental Forms section of this portal.

#### Continuing Students:

- · Returning student financial aid offers for 22-23 will be available in early June.
- · Please submit 2022-2023 required financial aid application materials immediately to prevent delays in receiving your aid offer
- · After you submit documents, allow 3-5 business days for your portal to update.
- . If no documents are listed, please contact us if you plan to apply for financial aid.

### 2022/2023

- Parents of dependent students do not have direct access to this financial aid portal. We welcome you to share the information on this portal with your family. Fill out the Consent to Release Form so that the Financial Aid Office can speak directly with your parent/guardian about your aid.
- Read the <u>Financial Aid Policies</u> for important information regarding financial aid eligibility, disbursement information, and renewal criteria.

Questions? Contact Us Email: finaid@colgate.edu

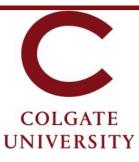

## **Supplemental Forms**

Only complete forms that are applicable to you. Once submitted, the Financial Aid Office will process the information you provided. If you have questions, or to amend a form after it was submitted, contact the Office of Financial Aid.

| Your Supplemental Forms                         |                                                                                                    |                    |             |
|-------------------------------------------------|----------------------------------------------------------------------------------------------------|--------------------|-------------|
| Application                                     | Application Description                                                                                         | Application Status | Status Date |
| Consent to Release Financial Aid Information    | Student's written authorization to disclose financial aid information to third parties (e.g. parents/guardians) |                    |             |
| Consent to Release Aid Status to Colgate Depts. | Student's written authorization to disclose financial aid information to Colgate University Departments         |                    |             |
| Consent to Release Aid Status to Outside Agency | Student's written authorization to disclose financial aid information to an outside agency                      |                    |             |
| Federal Direct Student Loan Request Form        | Complete this form to borrow a Federal Direct Loan                                                              |                    |             |
| Outside Resource #1 Form                        | Form for reporting outside resource (e.g. scholarships, tuition benefits, etc.)                                 |                    |             |

Fill in all 3 fields with your scholarship information and click "Save and Submit". The Office of Financial Aid will receive your scholarship information and account for it within your aid package. If any changes to your award package result, you will be notified via e-mail. If you need to report additional scholarships, complete another "Outside Resource" form and submit it

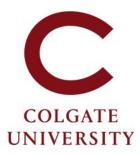

#### Outside Resource #1 Form- Award Year 2022/2023

You are required to report all scholarships and educational resources you receive from agencies outside of Colgate University. Examples of outside resources you must report include: scholarships or grants from community organizations, agencies, or companies; tuition benefits from your employer or your parent's employer, resources awarded outside of Colgate University for any educational cost (books, supplies, travel to campus, tuition, room & board, etc.). You do not need to report Federal or NY State awards (e.g. Pell Grants, Federal SEOG, NY TAP or NY Merit).

If you receive multiple outside resources, report them one at a time, each on a separate form (after submitting the first form, subsequent forms will be made available on your portal).

For any questions, contact the Office of Financial Aid.

All fields marked with an asterisk are required.

1. What agency/organization/employer is providing this outside resource?

2. What is the total amount of your outside resource?

3. When will the outside resource be disbursed/paid?\*

Contact us at finaid@colgate.edu or 315-228-7431 if you have questions or if you submit an outside resource form in error.

Clicking Save stores your application data. You can return any time to finish filling out your application before submitting it. Clicking Submit delivers your application data to our institution for consideration.

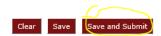

The Office of Financial Aid is available at <a href="mailto:finaid@colgate.edu">finaid@colgate.edu</a> or 315-228-7431 to help with any questions.